## **Edukacja IPN**

https://edukacja.ipn.gov.pl/edu/oben/szczecin/wystawy-o-regionie/wystawy-do-wypozyczenia/111785, Zapomniane-ogniwo-Konspiracyjne-organizacje-mlodziezowe-na-ziemiach-polskich-w-l.html 06.05.2024, 05:34

## **" Zapomniane ogniwo. Konspiracyjne organizacje młodzieżowe na ziemiach polskich w latach 1944/45–1956"**

**Wystawa przypomina nieznane historie konspiracyjnych organizacji, które były tworzone spontanicznie i niezależnie przez młodzież w latach 1944/1945–1956.**

Szacuje się, że w tym czasie istniały przynajmniej 972 podziemne związki młodzieżowe, skupiające ok. 11 tys. członków. Zakładali je we wszystkich regionach uczniowie, studenci, młodzi robotnicy i chłopi w wieku 14–21 lat. Przyświecały im te same cele: przekonanie społeczeństwa do kontynuowania oporu i obrony własnego systemu wartości. Zasadniczym jednakże zadaniem było odzyskanie niepodległości, rozumianej jako warunek restytucji wolności osobistej.

Wystawa składa się z 24 plansz.

zdjęcie zajawkowe

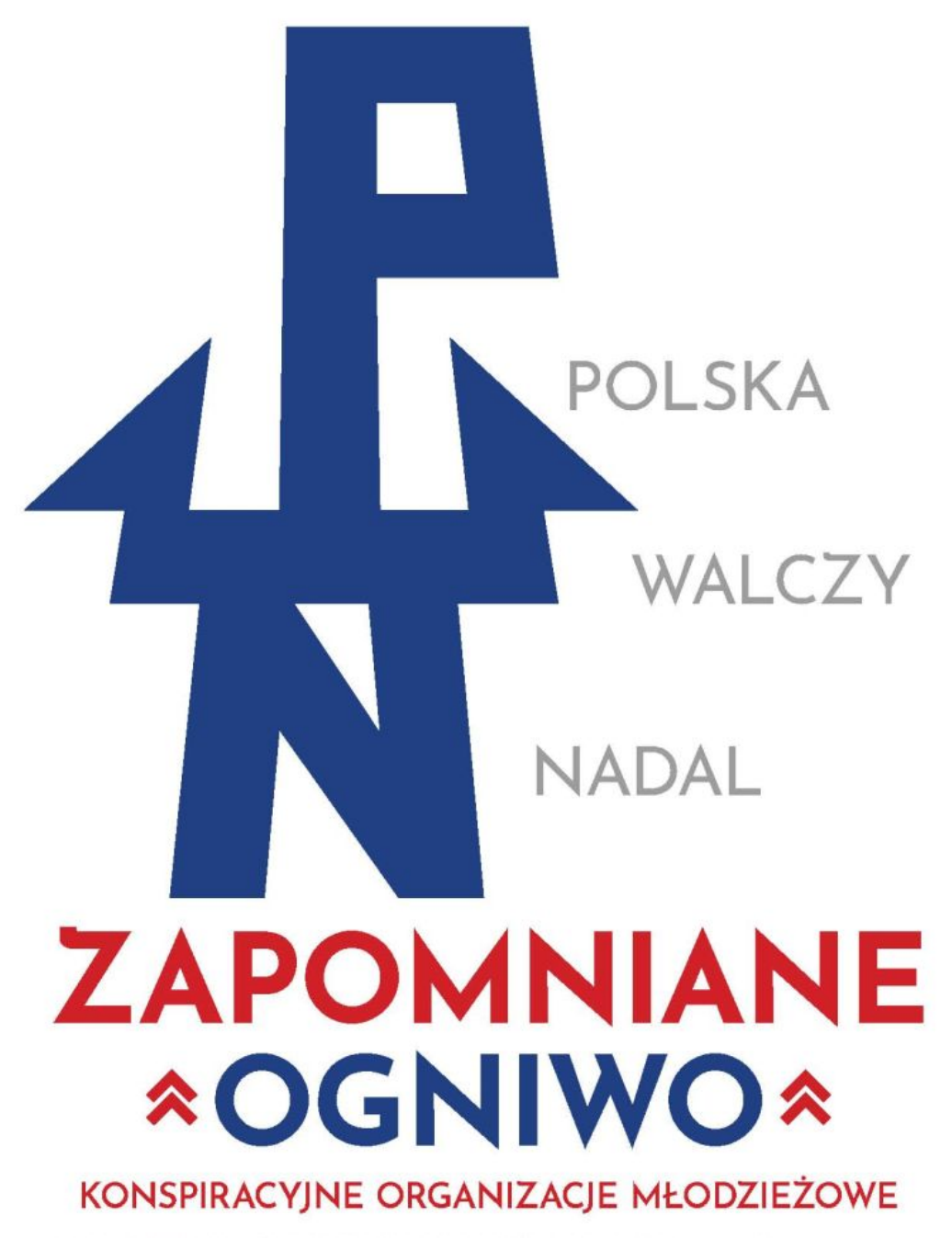

NA ZIEMIACH POLSKICH W LATACH 1944/1945-1956

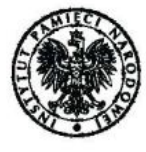

"Zniknęli z powierzchni ziemi i wielkie milczenie jest po nich". Zygmunt Krasiński, Nie-Boska komedia

**Opcje strony**